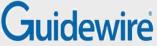

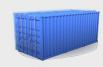

# Introduction to Docker and Containers

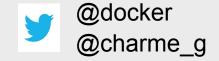

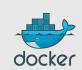

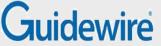

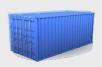

#### Outline

- Whom is this for?
- What's the problem?
- What's a Container?
- Docker 101
- Docker images
- Docker future

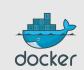

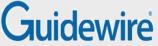

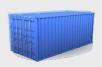

#### Ops

- any distro<sup>1</sup>
- any cloud²
- any machine (physical, virtual...)
- recent kernels<sup>3</sup>

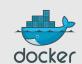

¹ as long as it's Ubuntu or Debian ⊚ others coming soon

<sup>&</sup>lt;sup>2</sup> as long as they don't ship with their custom crappy kernel

<sup>&</sup>lt;sup>3</sup> at least 3.8; support for RHEL 2.6.32 on the way

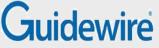

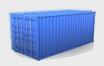

#### Devs

- all languages
- all databases
- all O/S
- targetting Linux systems

Docker will eventually be able to target FreeBSD, Solaris, and maybe OS X.

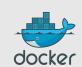

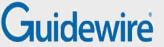

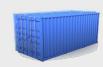

### CFO, CIO, CTO, ...

- LESS overhead!
- MORE consolidation!
- MORE agility!
- LESS costs!

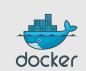

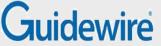

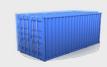

#### Outline

- Whom is this for?
- What's the problem?
- What's a Container?
- Docker 101
- Docker images
- Docker future

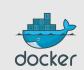

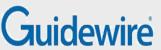

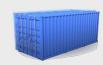

#### The Matrix From Hell

| django<br>web frontend      | ?         | ?           | ?  | ?       | ?                                                                                                    | ?                     |
|-----------------------------|-----------|-------------|----|---------|----------------------------------------------------------------------------------------------------|-----------------------|
| node.js<br>async API        | ?         | ?           | ?  | ?       | ?                                                                                                    | ?                     |
| background<br>workers       | ?         | ?           | ?  | ?       | ?                                                                                                    | ?                     |
| SQL database                | ?         | ?           | ?  | ?       | ?                                                                                                    | ?                     |
| distributed<br>DB, big data | ?         | ?           | ?  | ?       | ?                                                                                                    | ?                     |
| message<br>queue            | ?         | ?           | ?  | ?       | ?                                                                                                    | ?                     |
|                             | my laptop | your laptop | QA | staging | prod on production production pro | orod on bare<br>netal |

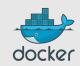

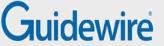

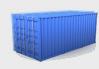

#### **Another Matrix from Hell**

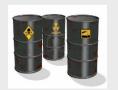

?

•

?

?

?

?

?

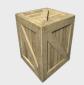

?

?

?

?

?

?

7

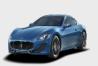

?

?

?

7

?

7

7

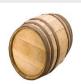

?

7

7

2

2

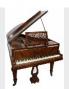

?

?

?

7

7

7

7

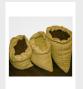

7

7

)

2

2

2

2

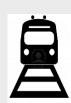

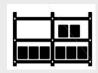

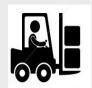

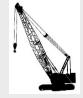

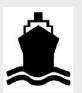

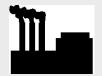

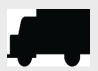

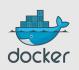

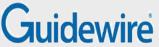

# Solution: the *intermodal shipping container*

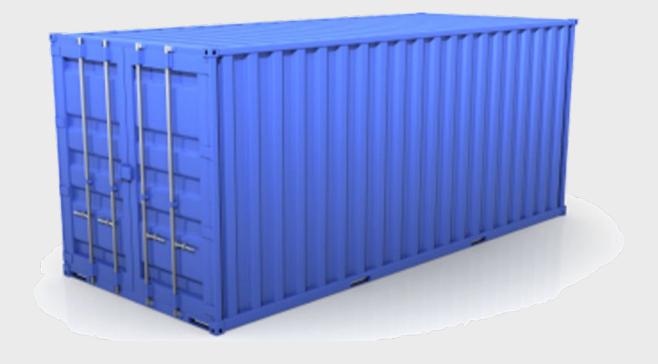

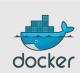

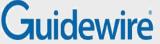

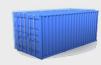

#### Solved!

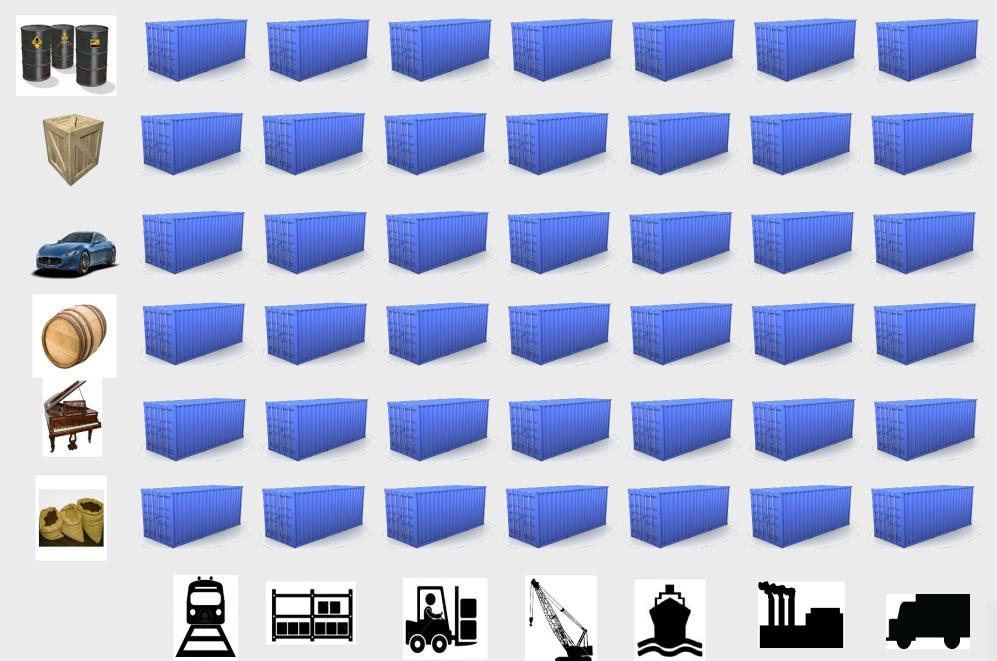

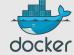

## Guidewire Solution to the deployment problem: the Linux container

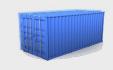

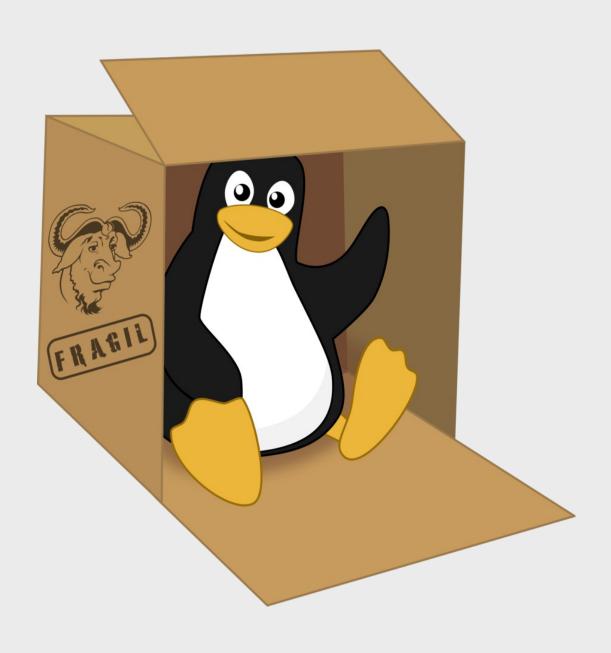

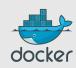

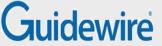

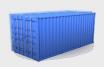

#### Linux containers...

#### Units of software delivery (ship it!)

- run everywhere
  - regardless of kernel version
  - regardless of host distro
  - (but container and host architecture must match\*)
- run anything
  - if it can run on the host, it can run in the container
  - i.e., if it can run on a Linux kernel, it can run

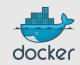

<sup>\*</sup>Unless you emulate CPU with gemu and binfmt

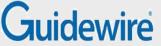

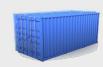

#### Outline

- Whom is this for?
- What's the problem?
- What's a Container?
- Docker 101
- Docker images
- Docker future

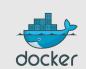

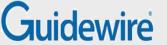

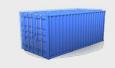

# High level approach: it's a lightweight VM

- own process space
- own network interface
- can run stuff as root
- can have its own /sbin/init (different from the host)

« Machine Container »

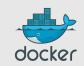

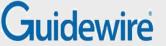

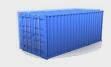

# Low level approach: it's chroot on steroids

- can also not have its own /sbin/init
- container = isolated process(es)
- share kernel with host
- no device emulation (neither HVM nor PV)

« Application Container »

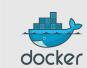

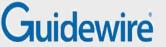

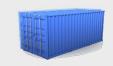

# Separation of concerns: Dave the Developer

- inside my container:
  - my code
  - my libraries
  - my package manager
  - my app
  - my data

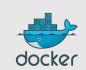

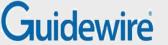

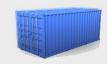

# Separation of concerns: Oscar the Ops guy

- outside the container:
  - logging
  - remote access
  - network configuration
  - monitoring

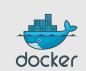

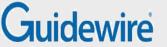

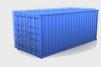

### How does it work? Isolation with namespaces

- pid
- mnt
- net
- uts
- ipc
- user

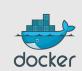

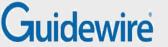

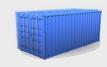

# How does it work? Isolation with cgroups

- memory
- cpu
- blkio
- devices

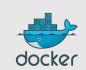

# Guidewire If you're serious about security, you also need...

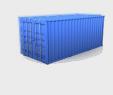

- capabilities
  - okay: cap\_ipc\_lock, cap\_lease, cap\_mknod, cap\_net\_admin, cap\_net\_bind service, cap net raw
  - troublesome: cap\_sys\_admin (mount!)
- think twice before granting root
- grsec is nice
- seccomp (very specific use cases); seccompbpf
- beware of full-scale kernel exploits!

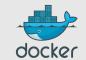

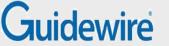

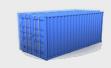

### How does it work? Copy-on-write storage

- unioning filesystems (AUFS, overlayfs)
- snapshotting filesystems (BTRFS, ZFS)
- copy-on-write block devices (thin snapshots with LVM or device-mapper)

This is now being integrated with low-level LXC tools as well!

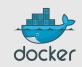

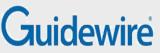

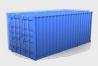

### Efficiency

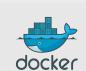

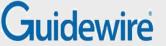

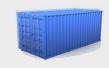

### Compute efficiency: almost no overhead

- processes are isolated,
   but run straight on the host
- CPU performance
  - = native performance
- memory performance
  - = a few % shaved off for (optional) accounting
- network performance
  - = small overhead; can be reduced to zero

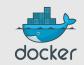

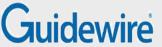

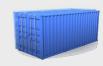

# Storage efficiency: many options!

|                      | Union<br>Filesystems                              | Snapshotting Filesystems              | Copy-on-write block devices                                |
|----------------------|---------------------------------------------------|---------------------------------------|------------------------------------------------------------|
| Provisioning         | Superfast<br>Supercheap                           | Fast<br>Cheap                         | Fast<br>Cheap                                              |
| Changing small files | Superfast<br>Supercheap                           | Fast<br>Cheap                         | Fast<br>Costly                                             |
| Changing large files | Slow (first time)<br>Inefficient (copy-up!)       | Fast<br>Cheap                         | Fast<br>Cheap                                              |
| Diffing              | Superfast                                         | Superfast (ZFS)<br>Kinda meh (BTRFS)  | Slow                                                       |
| Memory usage         | Efficient                                         | Efficient                             | Inefficient (at high densities)                            |
| Drawbacks            | Random quirks AUFS not mainline !AUFS more quirks | ZFS not mainline<br>BTRFS not as nice | Higher disk usage<br>Great performance<br>(except diffing) |
| Bottom line          | Ideal for PAAS and high density things            | This might be the Future              | Dodge Ram 3500                                             |

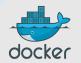

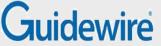

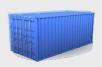

#### Outline

- Whom is this for?
- What's the problem?
- What's a Container?
- Docker 101
- Docker images
- Docker future

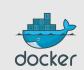

#### Guidewire

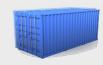

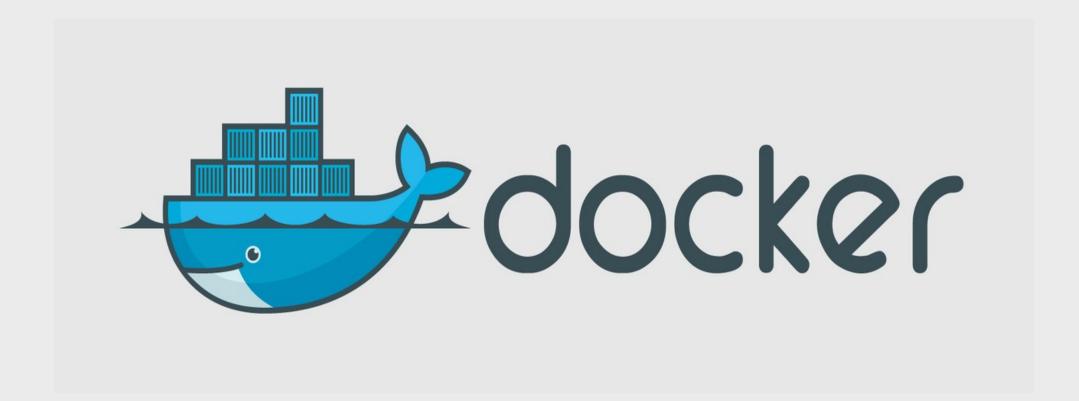

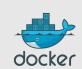

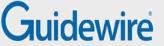

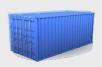

#### Docker-what?

- Open Source engine to commoditize LXC
- using copy-on-write for quick provisioning

# STOP! HAMER DEMOTIME.

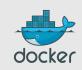

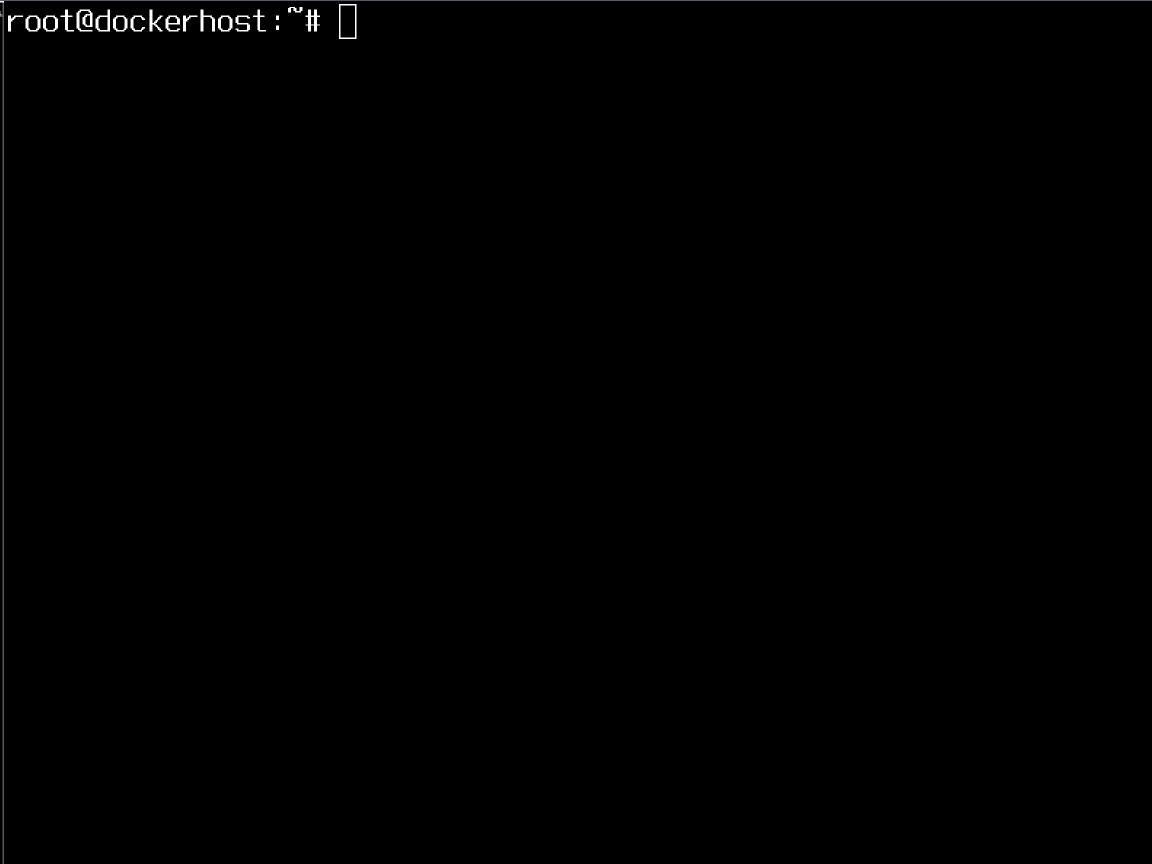

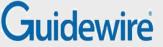

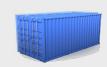

#### Yes, but...

- « I don't need Docker;
   I can do all that stuff with LXC tools, rsync, some scripts! »
- correct on all accounts;
   but it's also true for apt, dpkg, rpm, yum, etc.
- the whole point is to commoditize,
   i.e. make it ridiculously easy to use

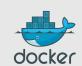

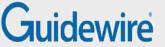

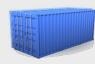

#### Containers before Docker

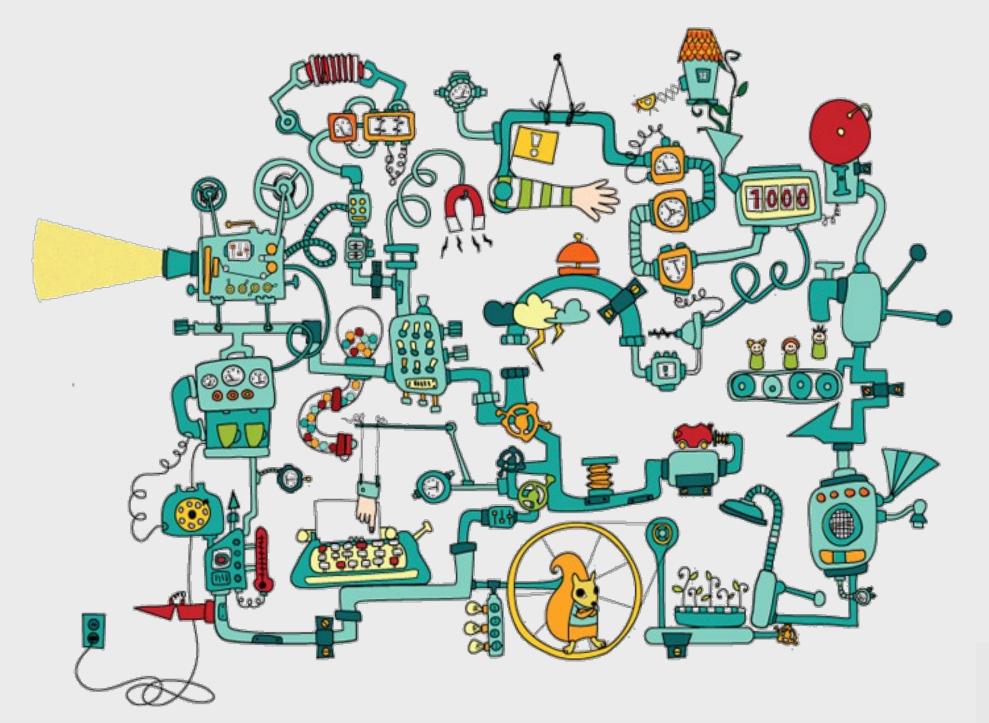

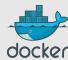

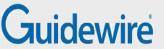

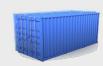

#### Containers after Docker

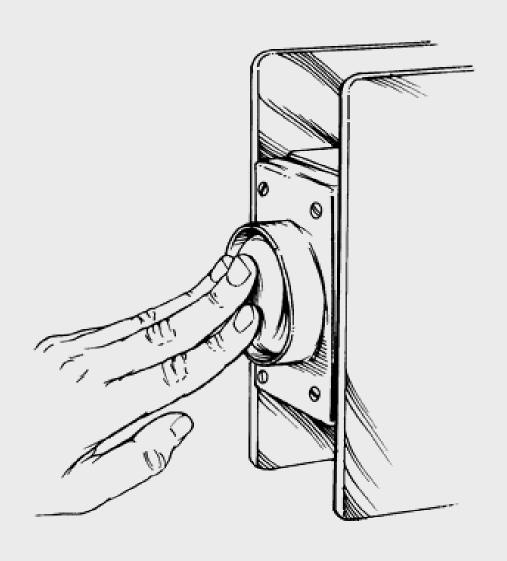

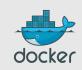

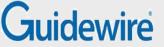

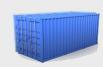

### What this really means...

- instead of writing « very small shell scripts » to manage containers, write them to do the rest:
  - continuous deployment/integration/testing
  - orchestration
- = use Docker as a building block
- re-use other people images (yay ecosystem!)

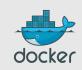

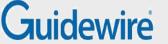

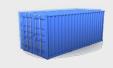

# Docker-what? The Big Picture

- Open Source engine to commoditize LXC
- using copy-on-write for quick provisioning
- allowing to create and share images
- standard format for containers
   (stack of layers; 1 layer = tarball+metadata)
- standard, reproducible way to easily build trusted images (Dockerfile, Stackbrew...)

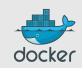

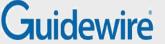

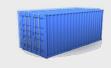

### Docker-what? Under The Hood

- rewrite of dotCloud internal container engine
  - original version: Python, tied to dotCloud's internal stuff
  - released version: Go, legacy-free
- the Docker daemon runs in the background
  - manages containers, images, and builds
  - HTTP API (over UNIX or TCP socket)
  - embedded CLI talking to the API
- Open Source (GitHub public repository + issue tracking)

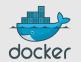

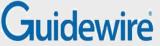

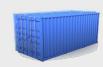

#### Outline

- Whom is this for?
- What's the problem?
- What's a Container?
- Docker 101
- Docker images
- Docker future

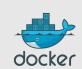

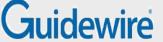

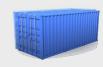

# Authoring images with run/commit

- 1) docker run ubuntu bash
- 2) apt-get install this and that
- 3) docker commit <containerid> <imagename>
- 4) docker run <imagename> bash
- 5) git clone git://.../mycode
- 6) pip install -r requirements.txt
- 7) docker commit <containerid> <imagename>
- 8) repeat steps 4-7 as necessary
- 9) docker tag <imagename> <user/image>

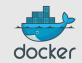

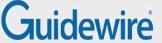

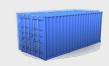

### Authoring images with a Dockerfile

#### FROM ubuntu

0.0.0.0" >

```
RUN apt-get -y update
RUN apt-get install -y g++
RUN apt-qet install -y erlang-dev erlang-manpages
erlang-base-hipe ...
RUN apt-get install -y libmozjs185-dev libicu-dev
libtool ...
RUN apt-get install -y make wget
RUN wget http://.../apache-couchdb-1.3.1.tar.gz | tar
-C /tmp -zxf-
RUN cd /tmp/apache-couchdb-* && ./configure && make
install
```

RUN printf "[httpd]\nport = 8101\nbind address =

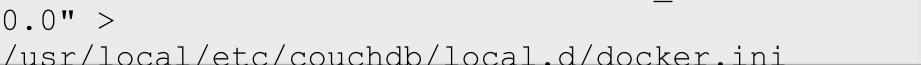

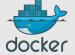

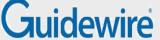

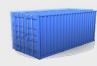

# Authoring Images with Chef/Puppet/Ansible/Salt/...

#### Plan A: « my other VM is a container »

- write a Dockerfile to install \$YOUR\_CM
- start tons of containers
- run \$YOUR\_CM in them

Good if you want a mix of containers/VM/metal But slower to deploy, and uses more resources

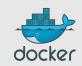

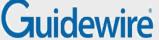

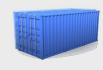

# Authoring Images with Chef/Puppet/Ansible/Salt/...

# Plan B: « the revolution will be containerized »

- write a Dockerfile to install \$YOUR\_CM
- ... and run \$YOUR\_CM as part of build process
- deploy fully baked images

Faster to deploy

Easier to rollback

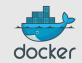

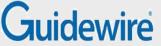

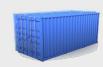

#### Outline

- Whom is this for?
- What's the problem?
- What's a Container?
- Docker 101
- Docker images
- Docker future

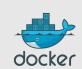

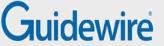

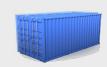

### Docker: the community

- Docker: >200 contributors
- <7% of them work for dotCloud Docker inc.</li>
- latest milestone (0.6): 40 contributors
- ~50% of all commits by external contributors
- GitHub repository: >800 forks

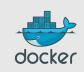

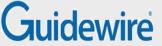

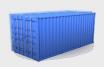

### Docker: the ecosystem

- Cocaine (PAAS; has Docker plugin)
- CoreOS (full distro based on Docker)
- Deis (PAAS; available)
- Dokku (mini-Heroku in 100 lines of bash)
- Flynn (PAAS; in development)
- Maestro (orchestration from a simple YAML file)
- OpenStack integration (in Havana, Nova has a Docker driver)

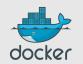

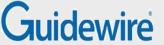

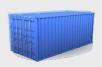

### Docker long-term roadmap

#### Docker 1.0:

- dynamic discovery
- remove AUFS, THINP, LXC, etc.
  - execution? chroot!
  - storage? cp!
  - we can run everywhere \o/
- re-add everything as plugins

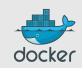

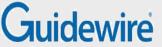

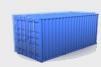

### Thank you! Questions?

http://docker.io/

http://docker.com/

https://github.com/dotcloud/docker

@docker

@charme\_g

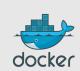